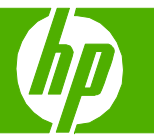

#### Cargar papel y soportes de impresión

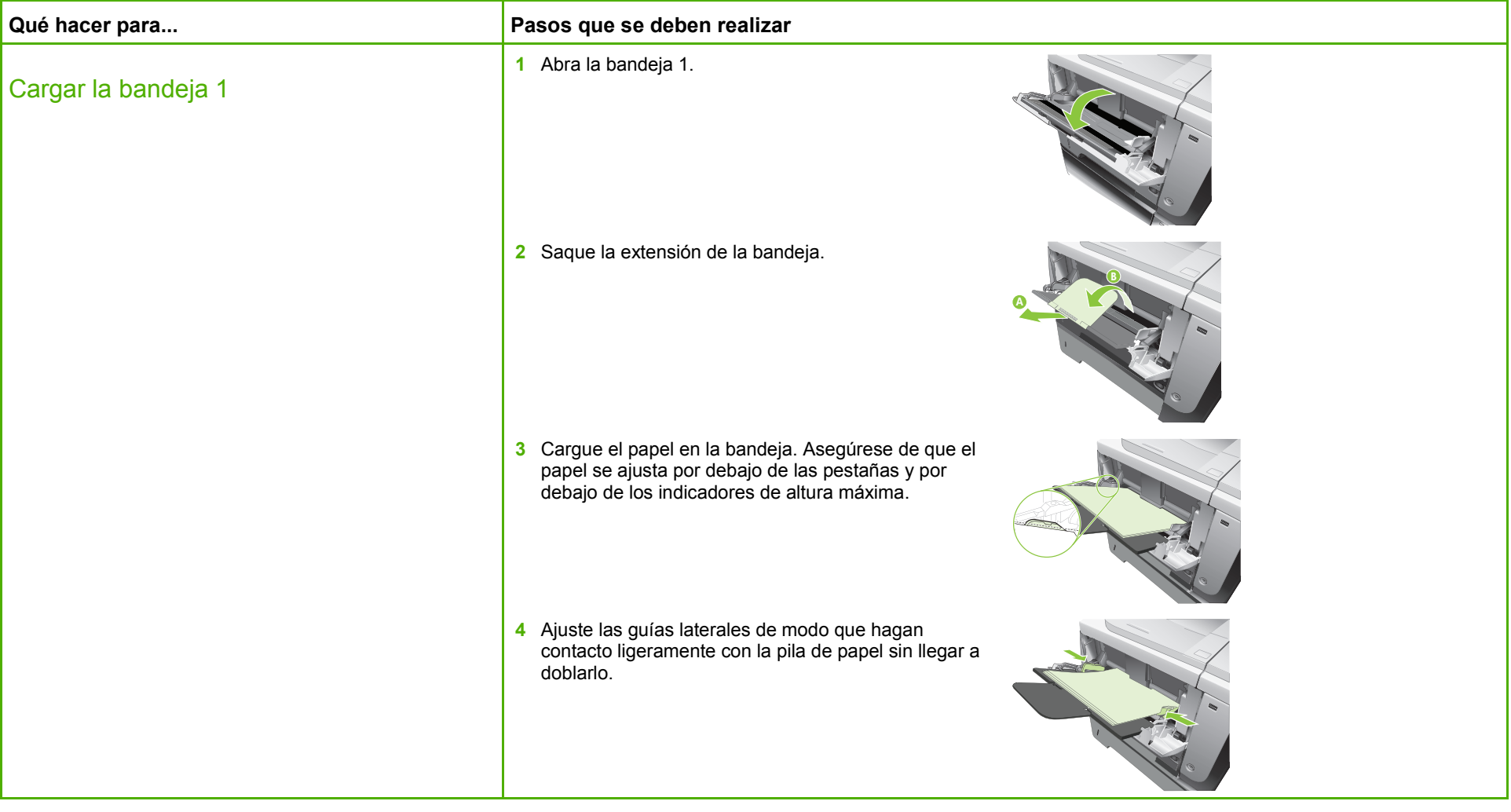

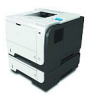

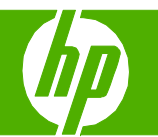

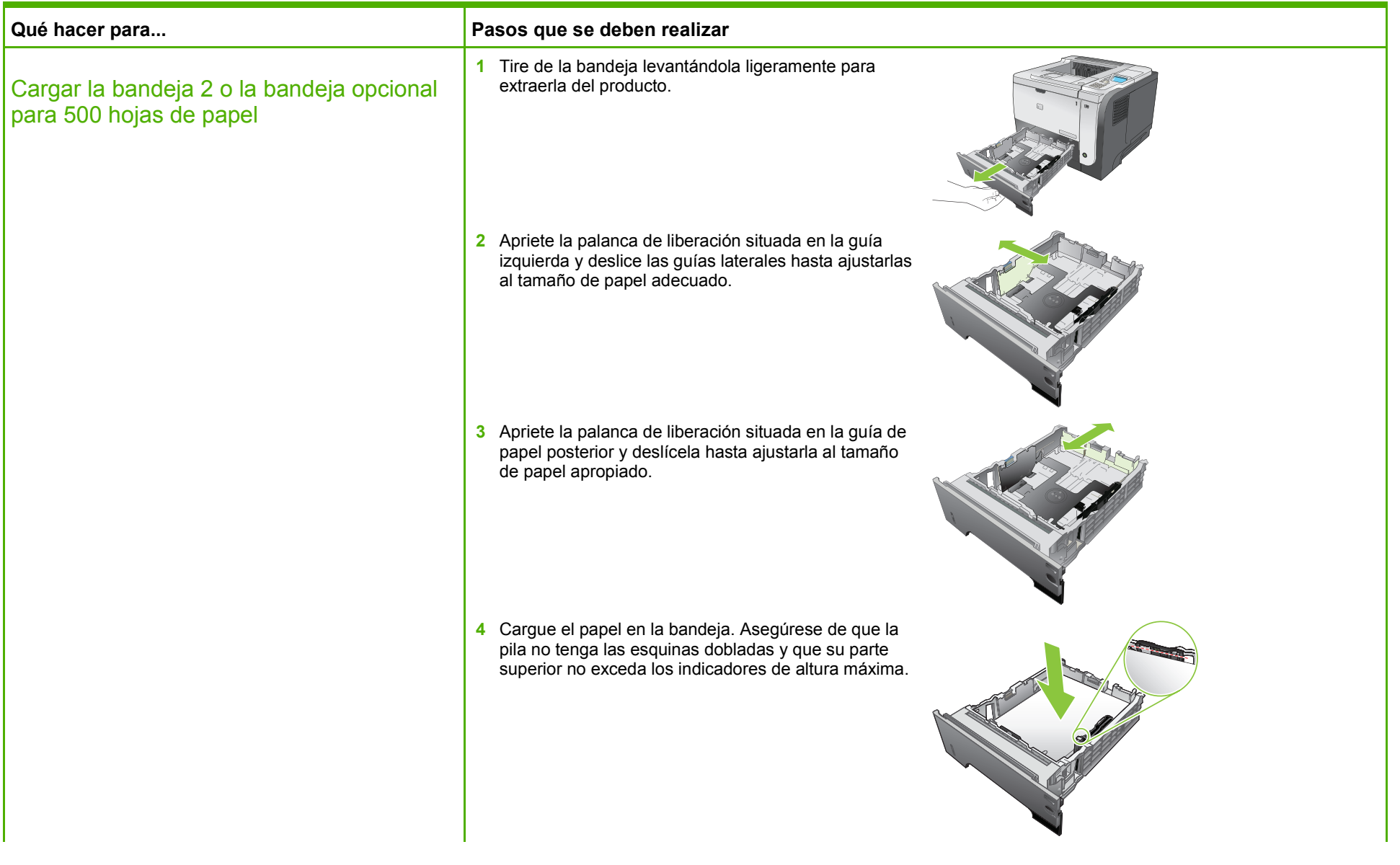

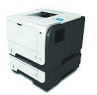

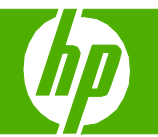

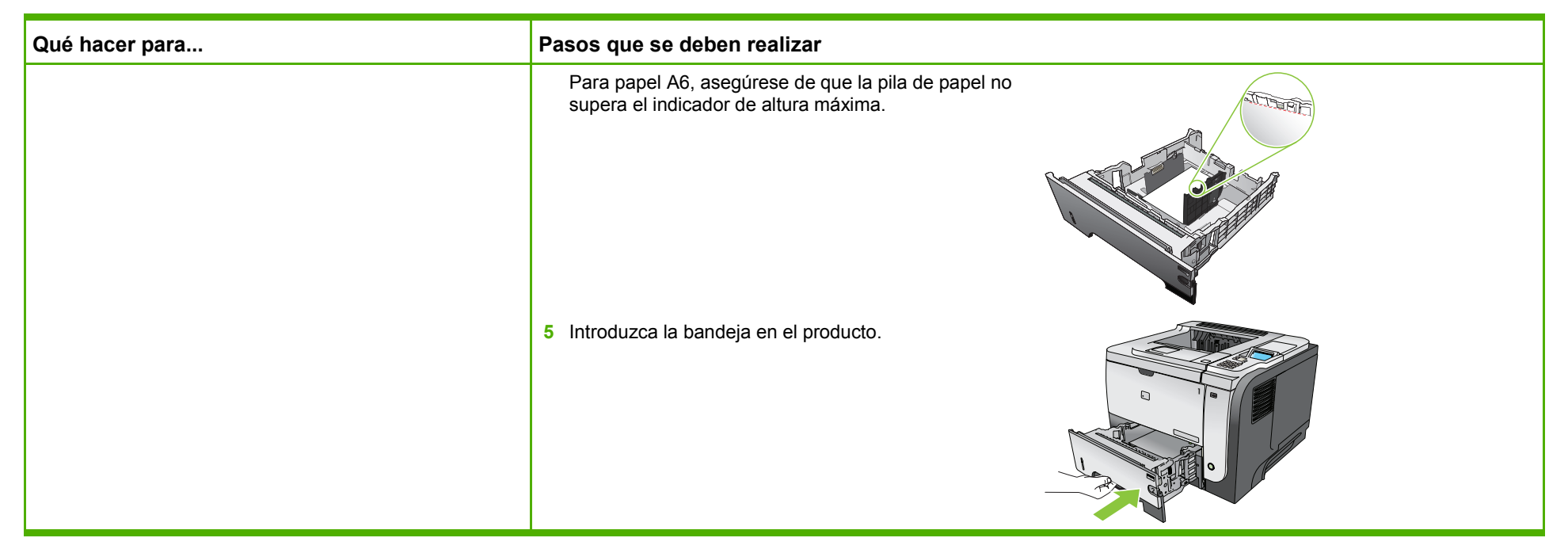

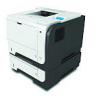

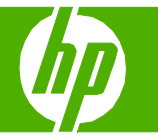

#### Cambiar el cartucho de impresión

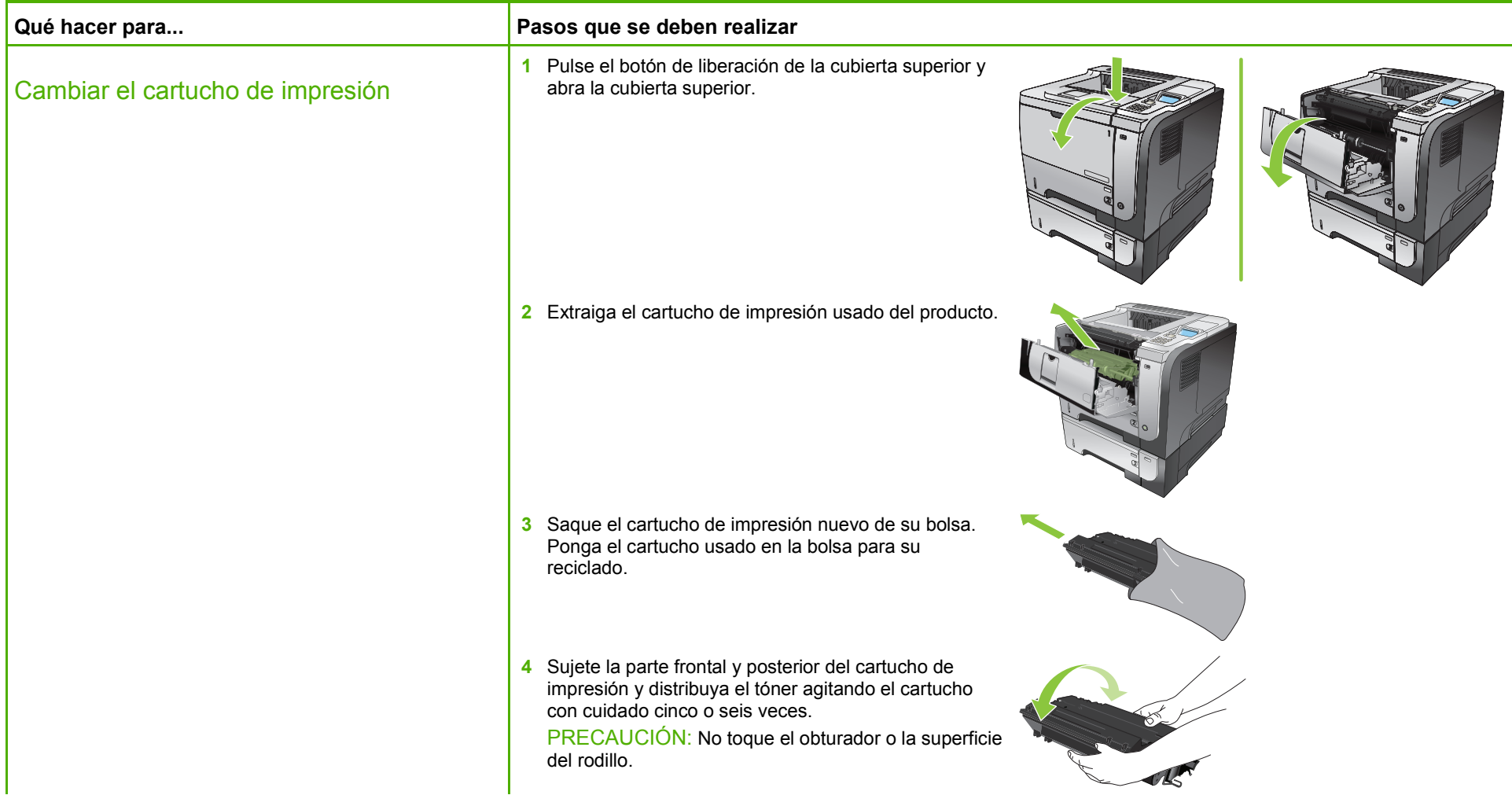

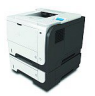

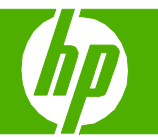

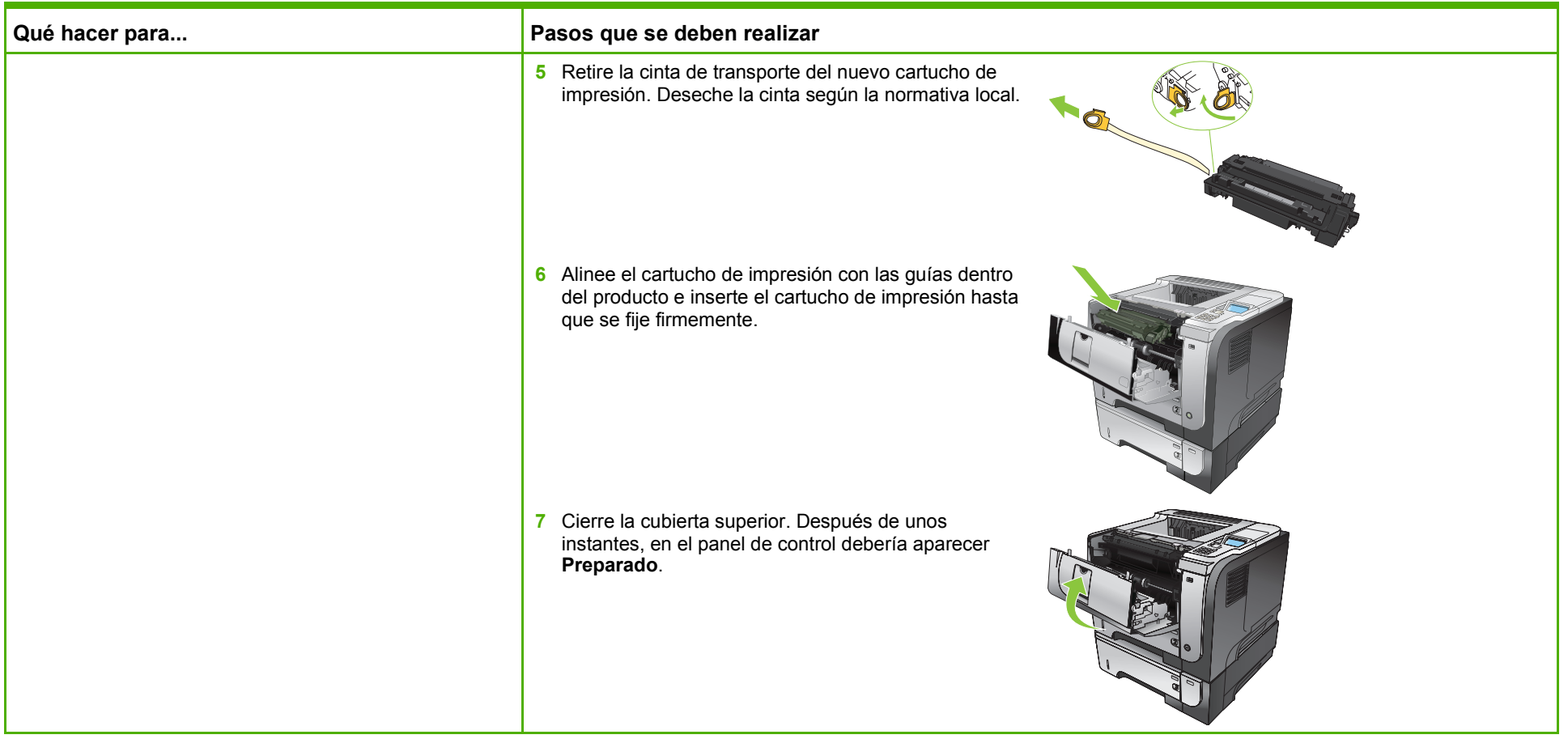

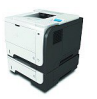

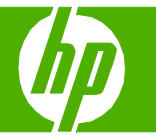

#### Limpiar la ruta del papel desde el panel de control del producto

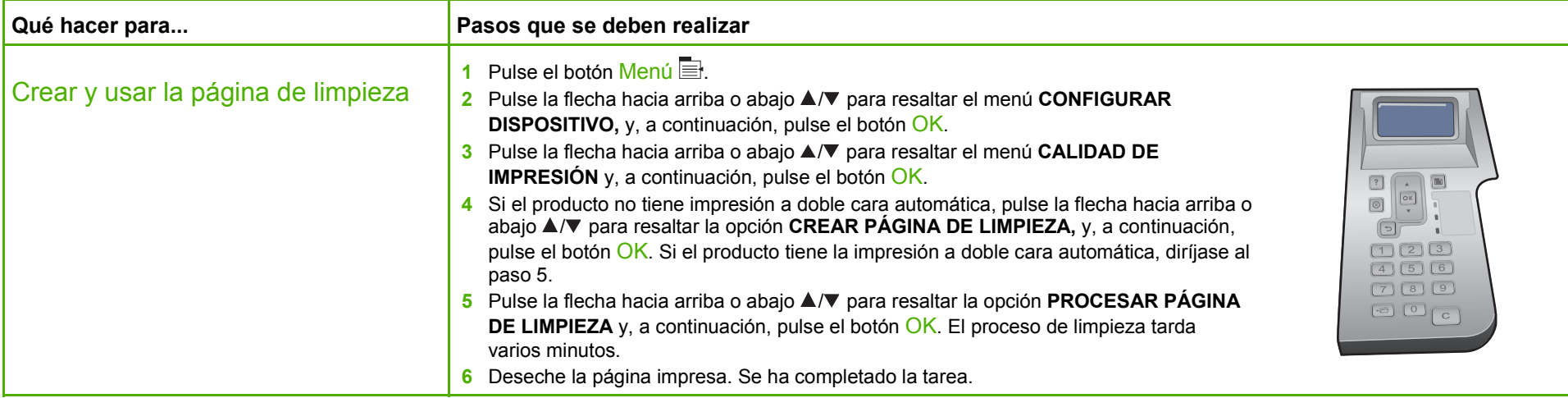

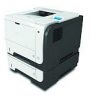

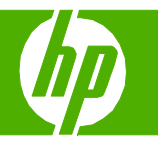

#### Eliminar atascos

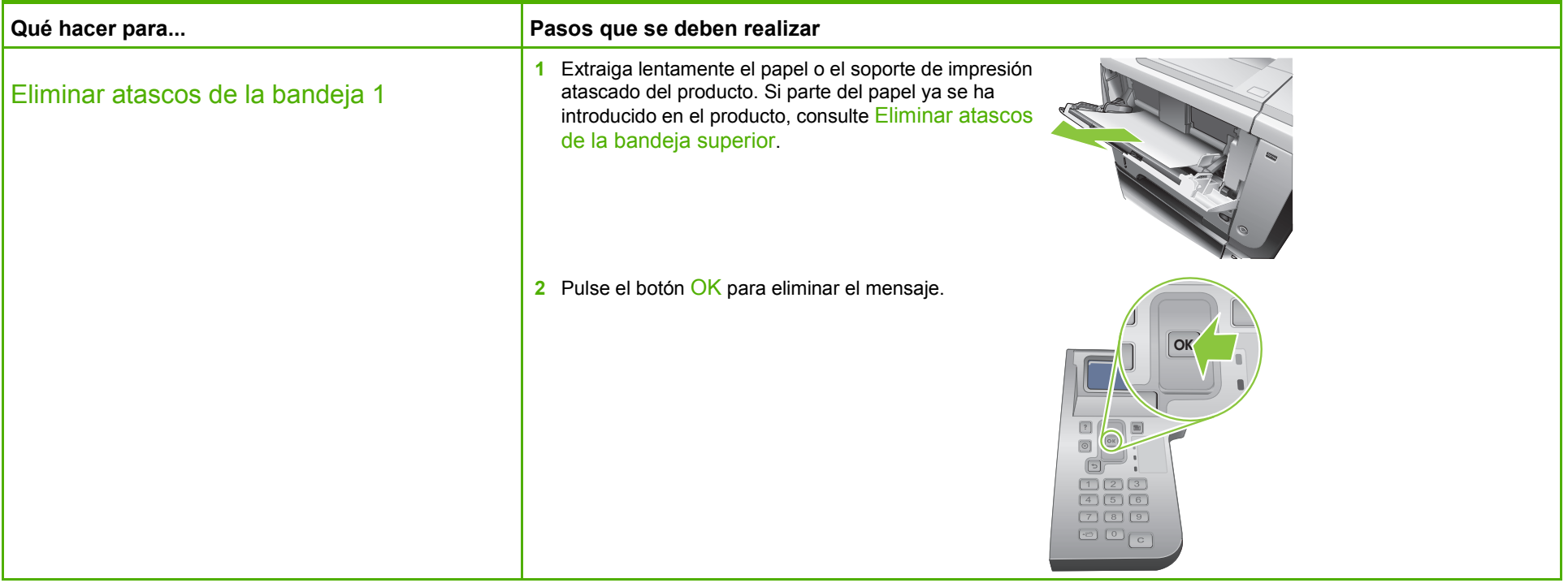

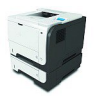

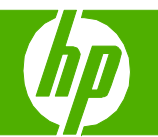

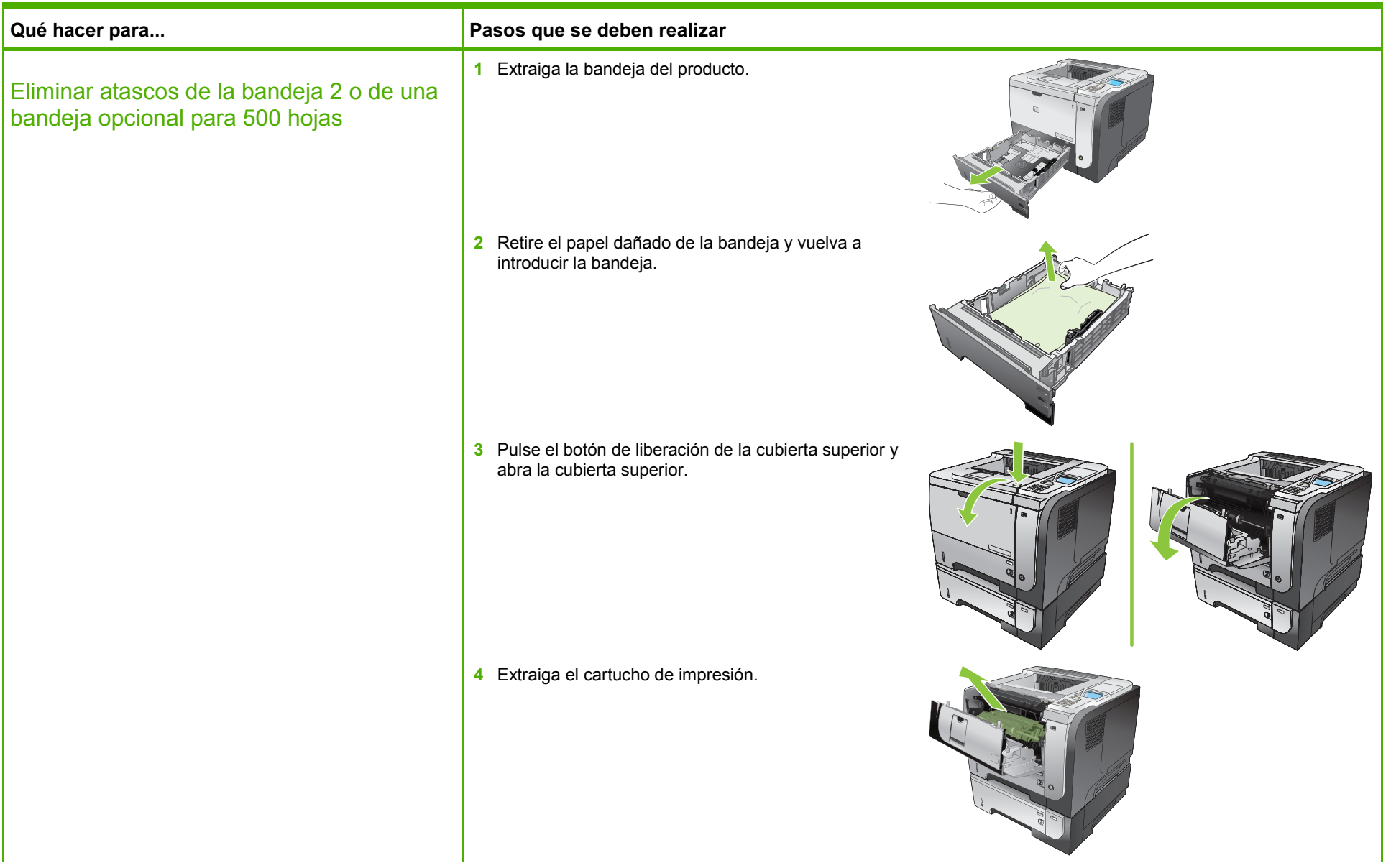

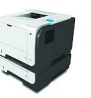

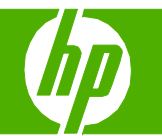

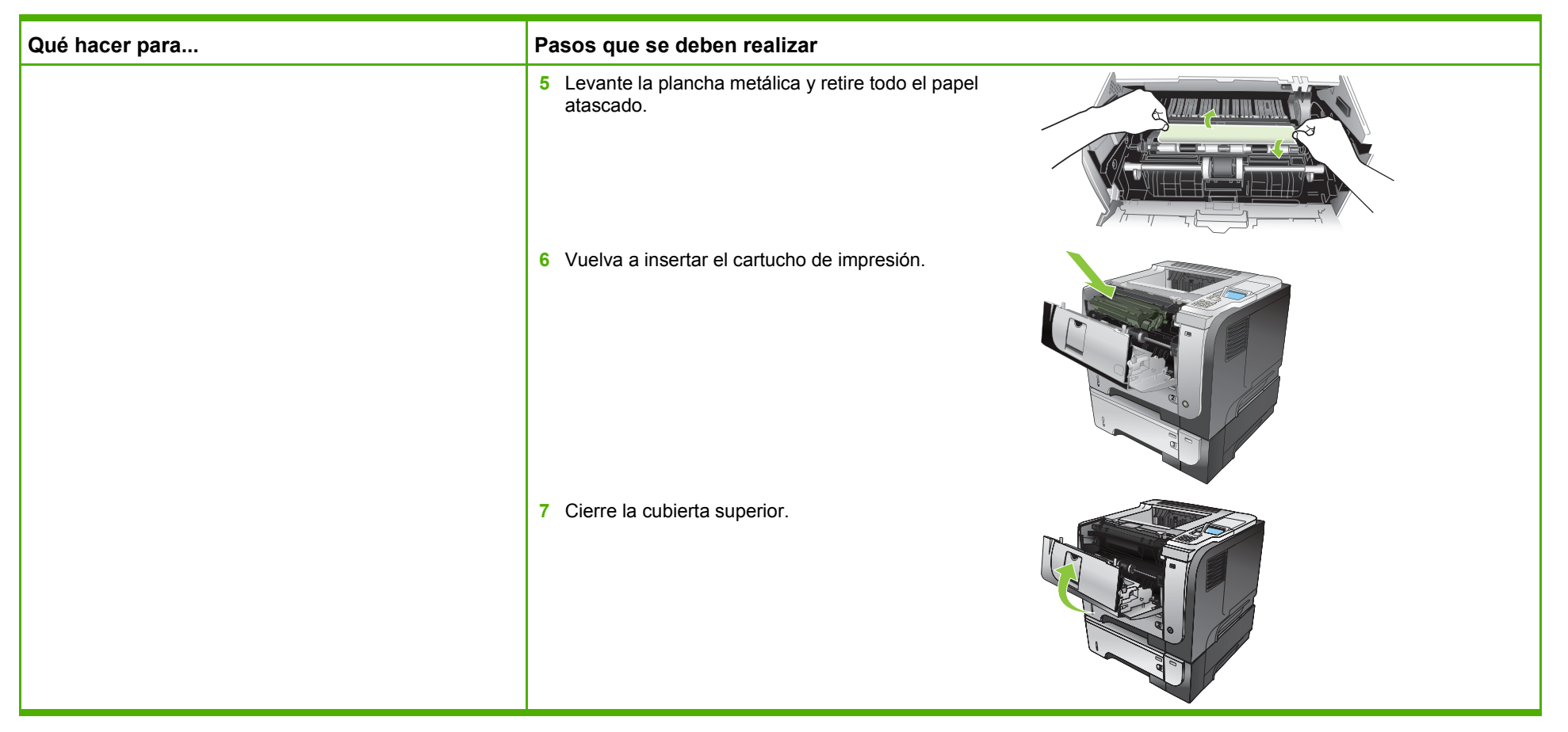

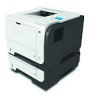

<span id="page-9-0"></span>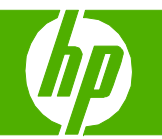

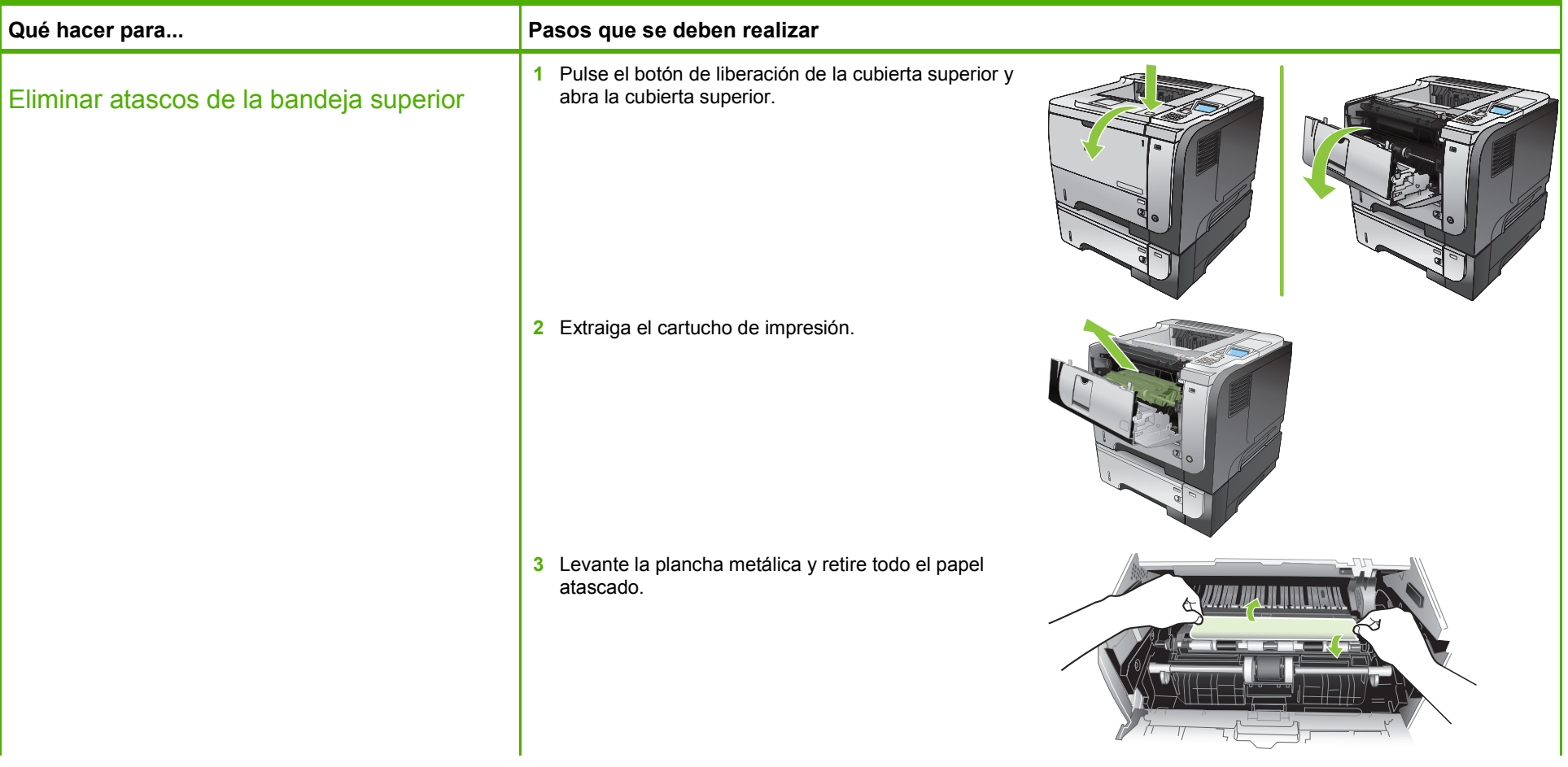

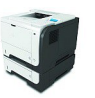

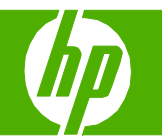

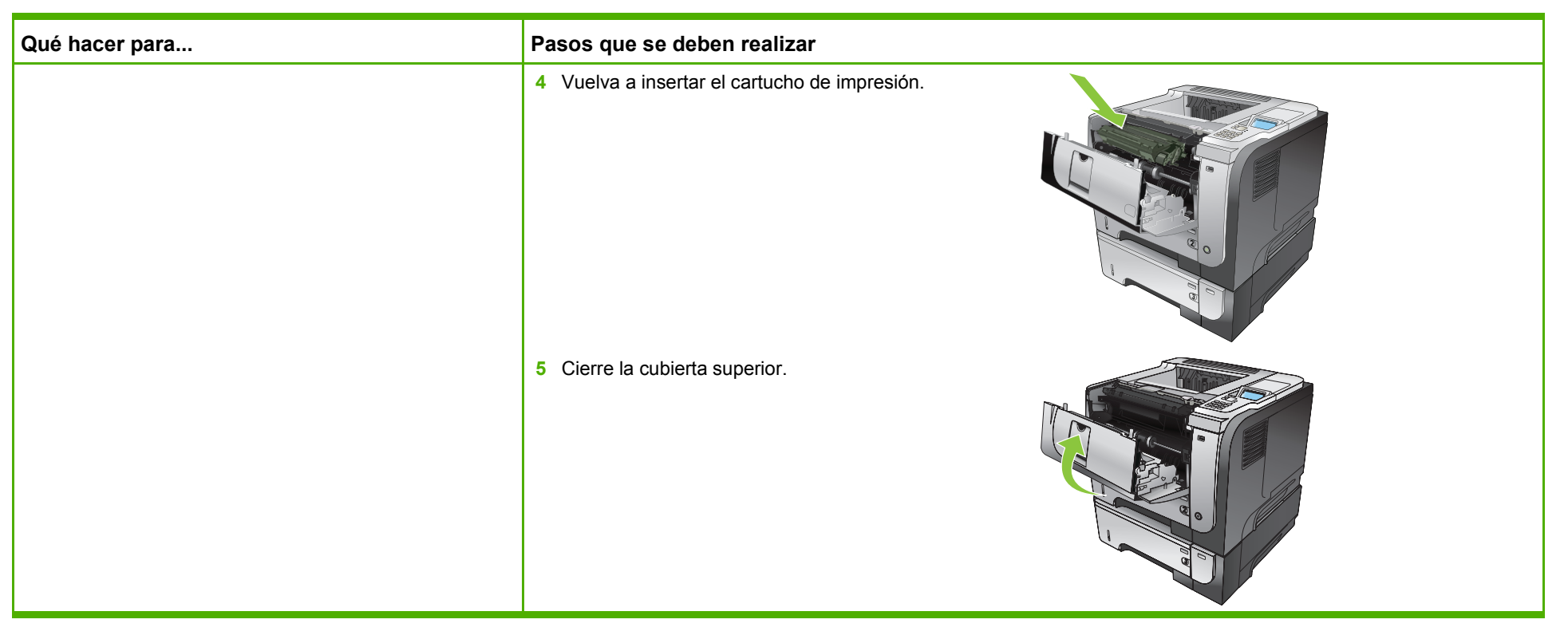

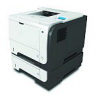

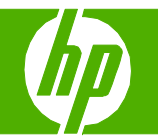

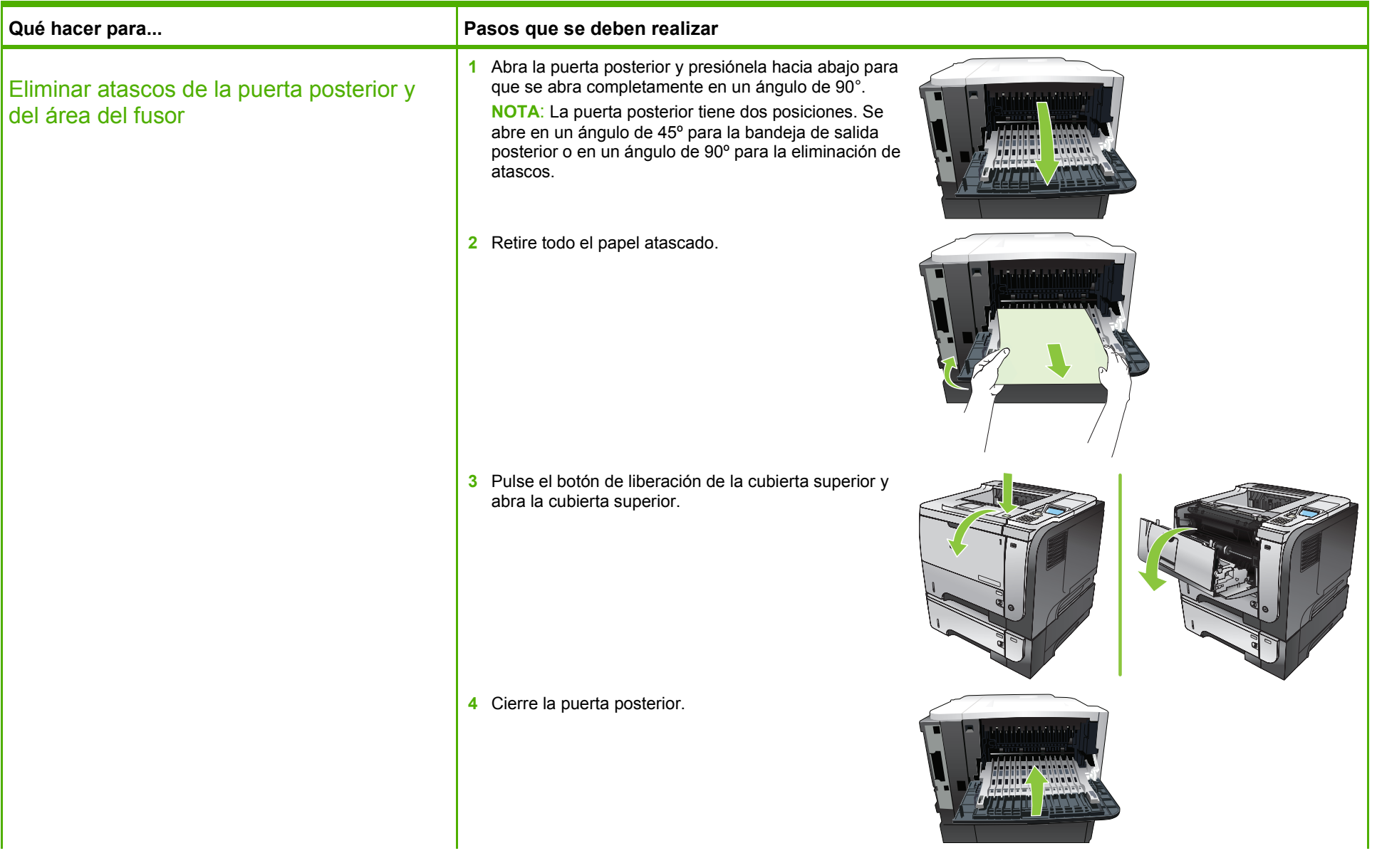

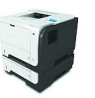

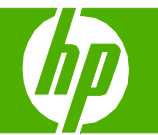

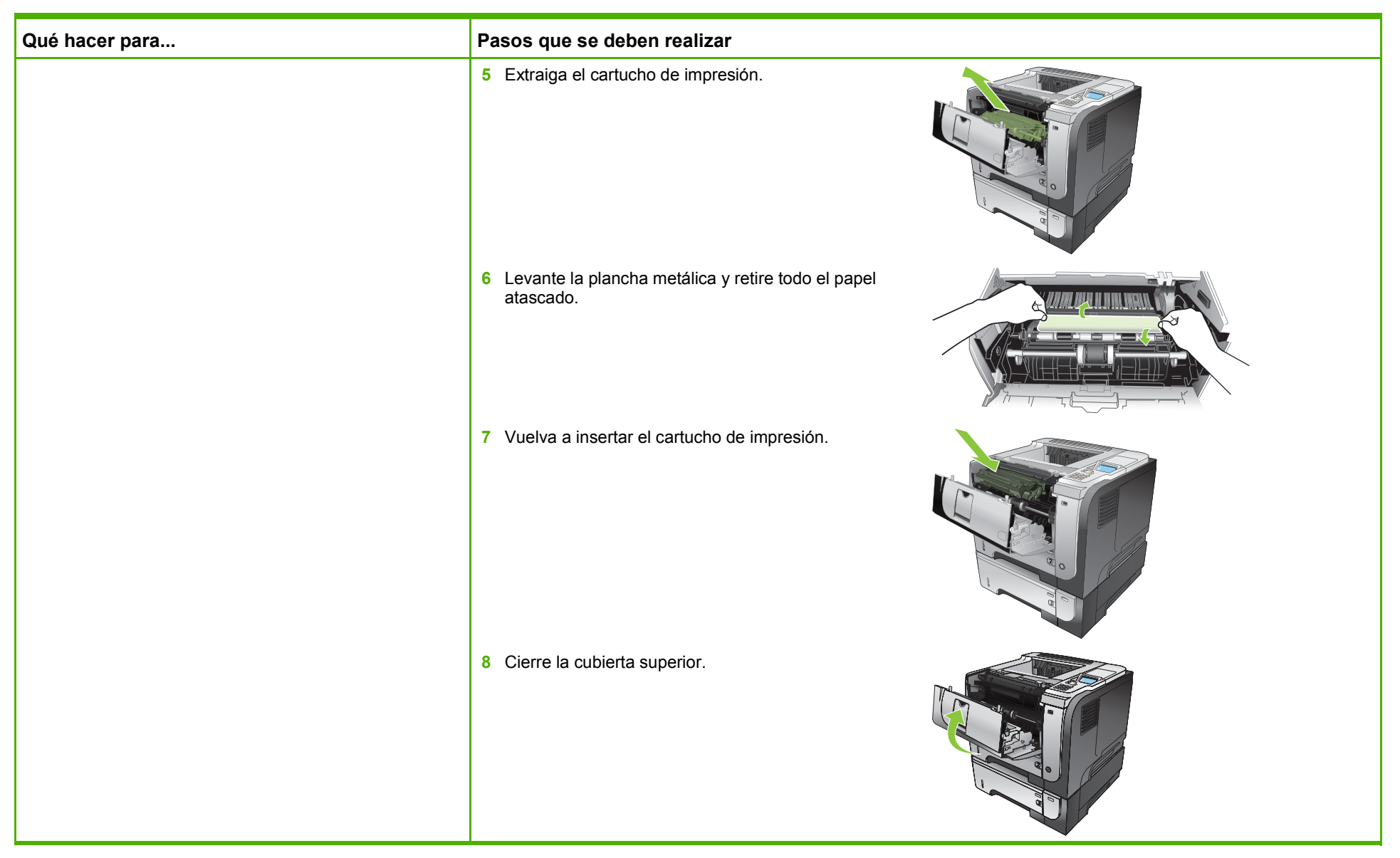

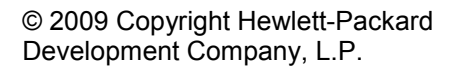

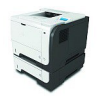

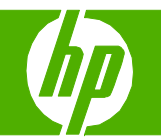

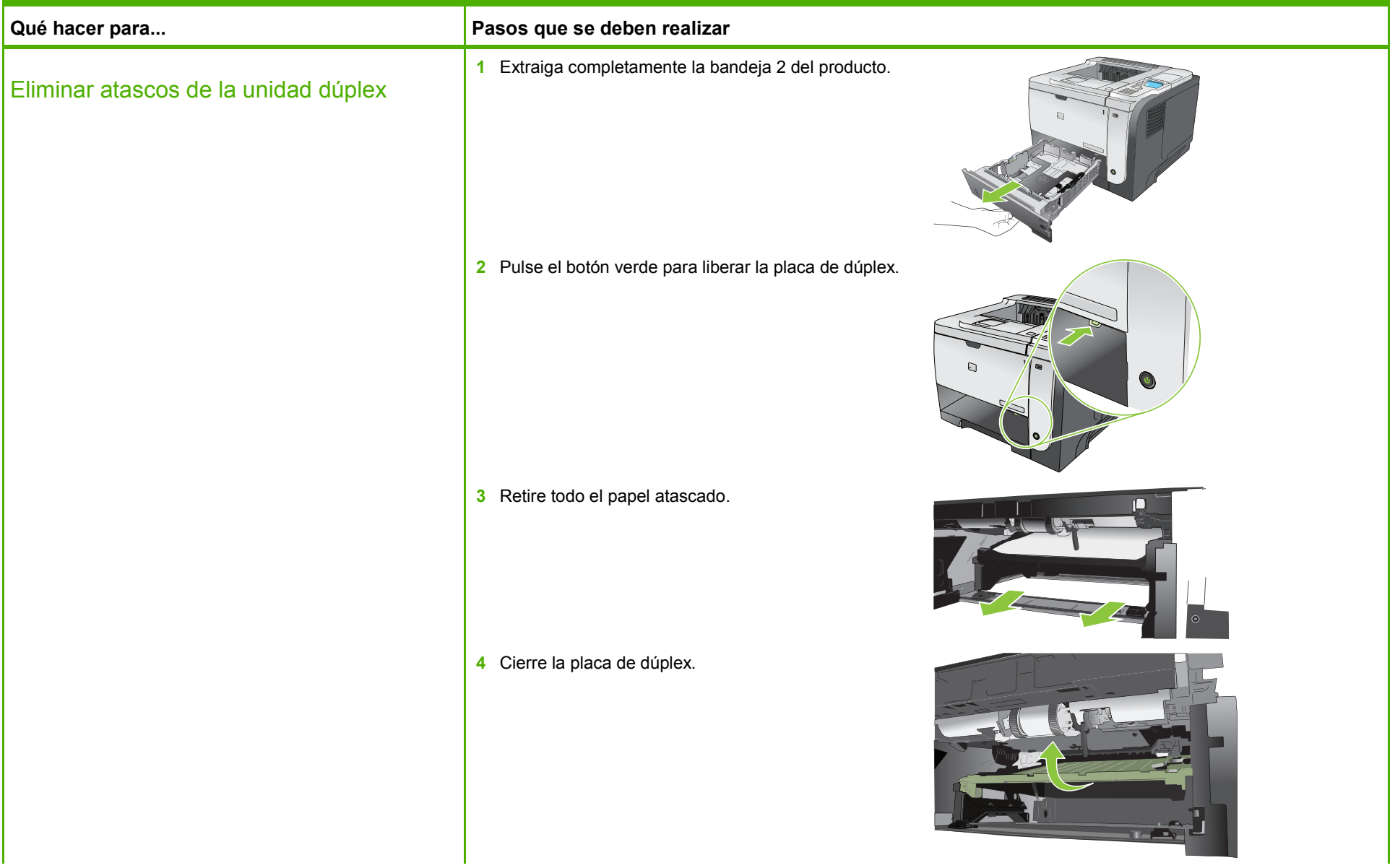

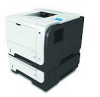

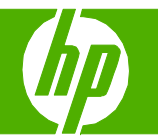

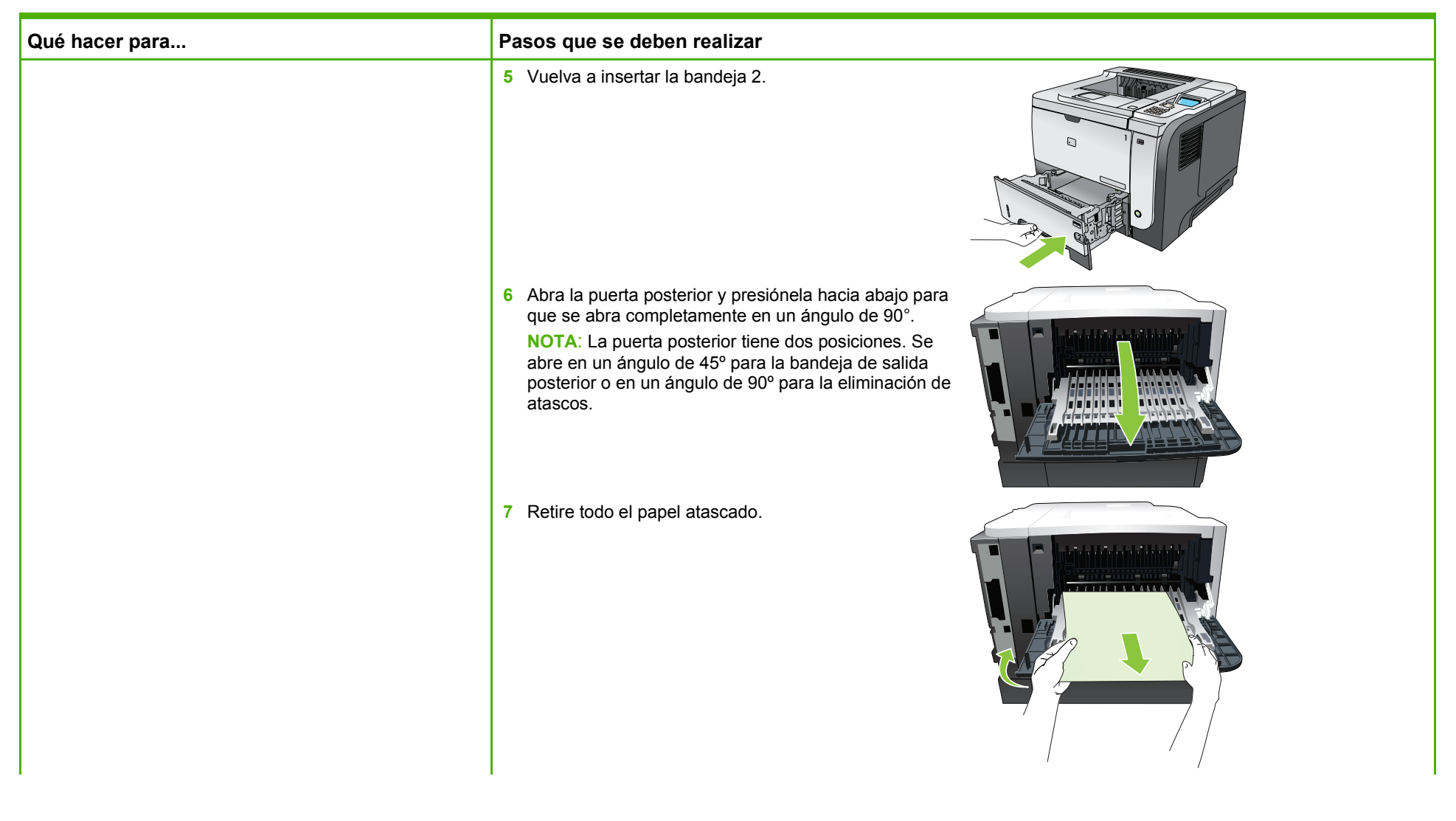

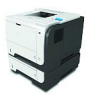

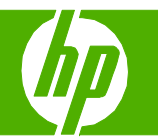

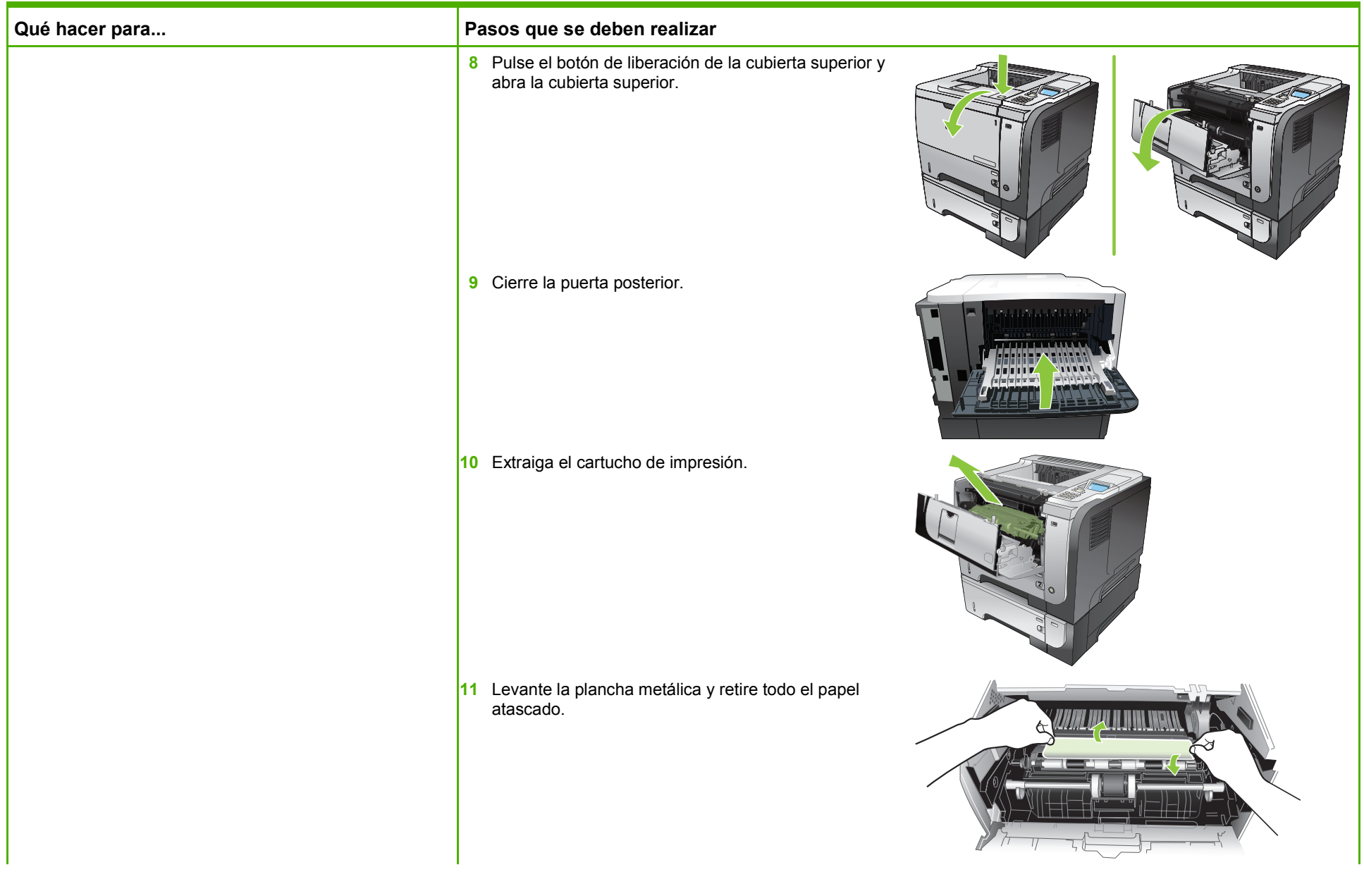

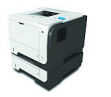

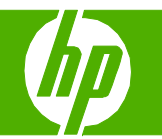

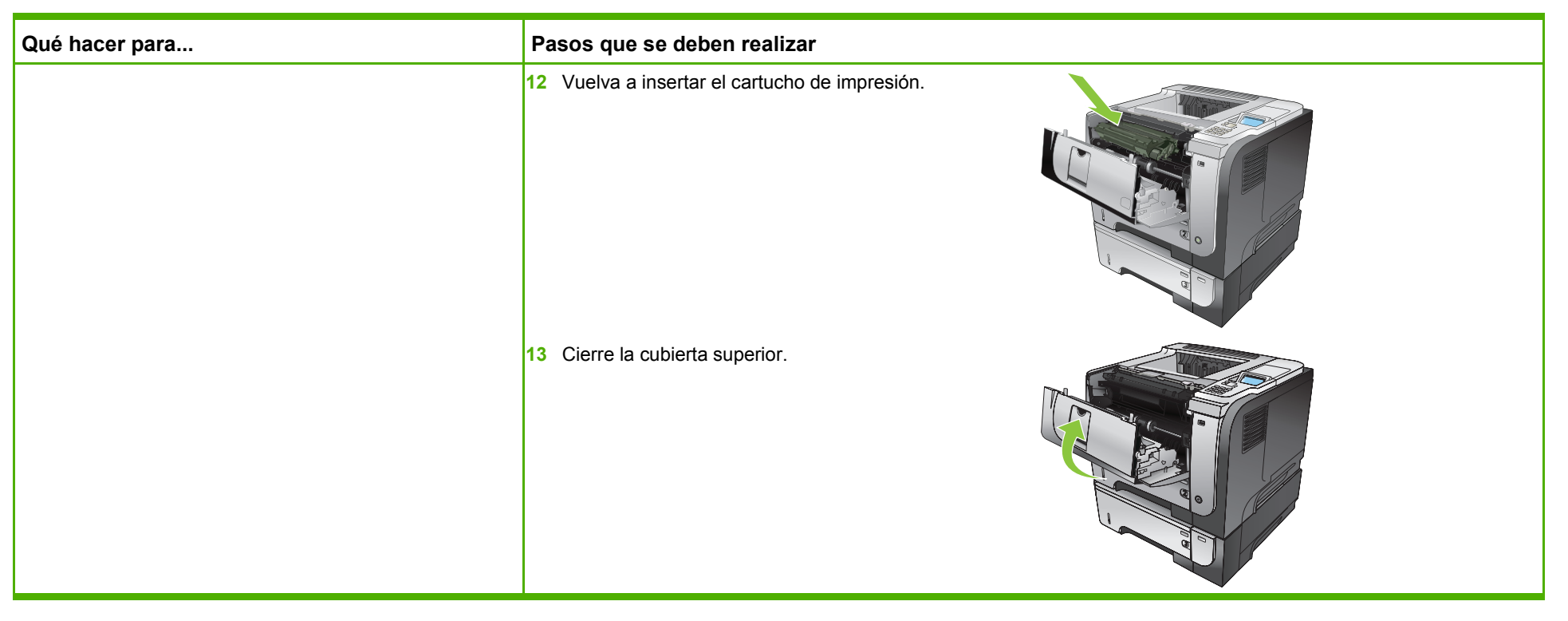

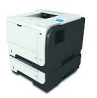